### Fischl Veronika

### **Flughafen – Modernes Fortbewegungsmittel**

### **Zusammenfassung**

In den zwei Unterrichtseinheiten wird der Aufbau des Flughafens allgemein mittels eines Arbeitsblattes erörterter. Den S/S wird weiter erklärt welch einen langen Weg der Koffer von Check-In bis Flugzeug zurücklegt. Außerdem wir den S/S klar gemacht welchen langen Weg eine Banane hinter sich gebracht hat bis sie im Supermarkt zum Verkauf angeboten werden. Die Umweltverschmutzung eines Flugzeuges und die Bedeutung als Verkehrsmittel wird mit den S/S durchgesprochen.

## **Unterrichtsskizze**

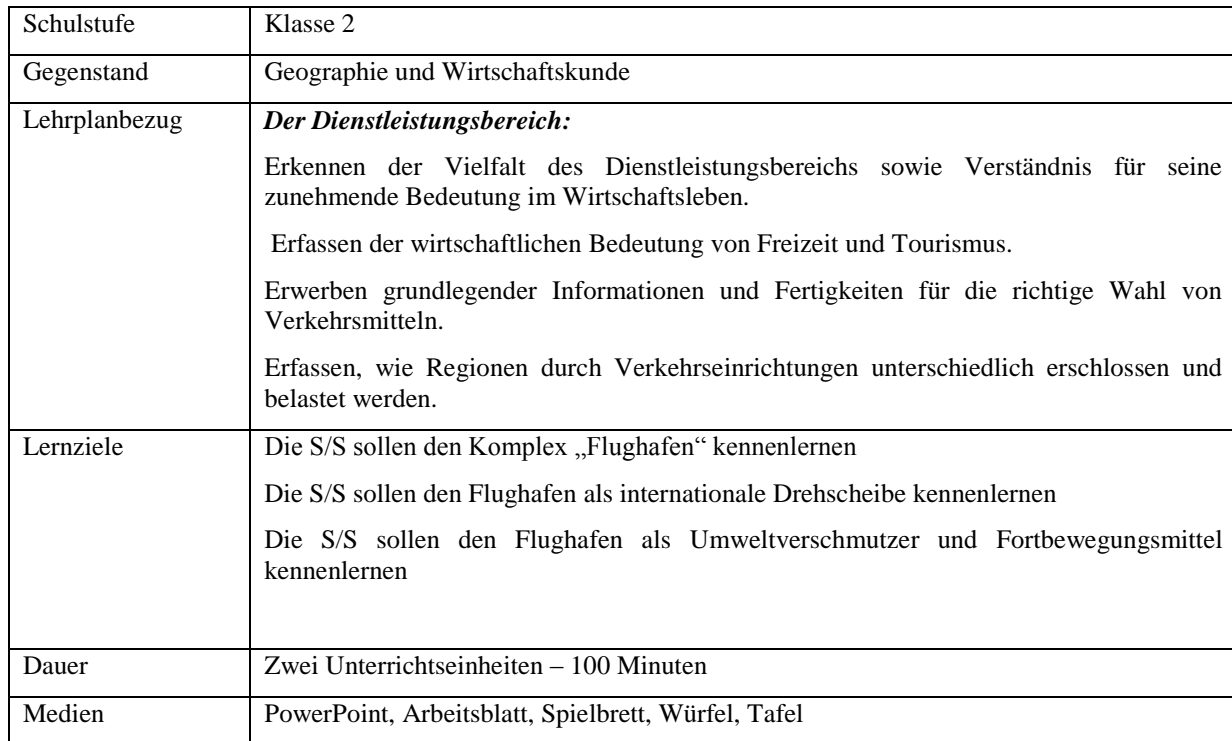

# **Konzeptwissen**

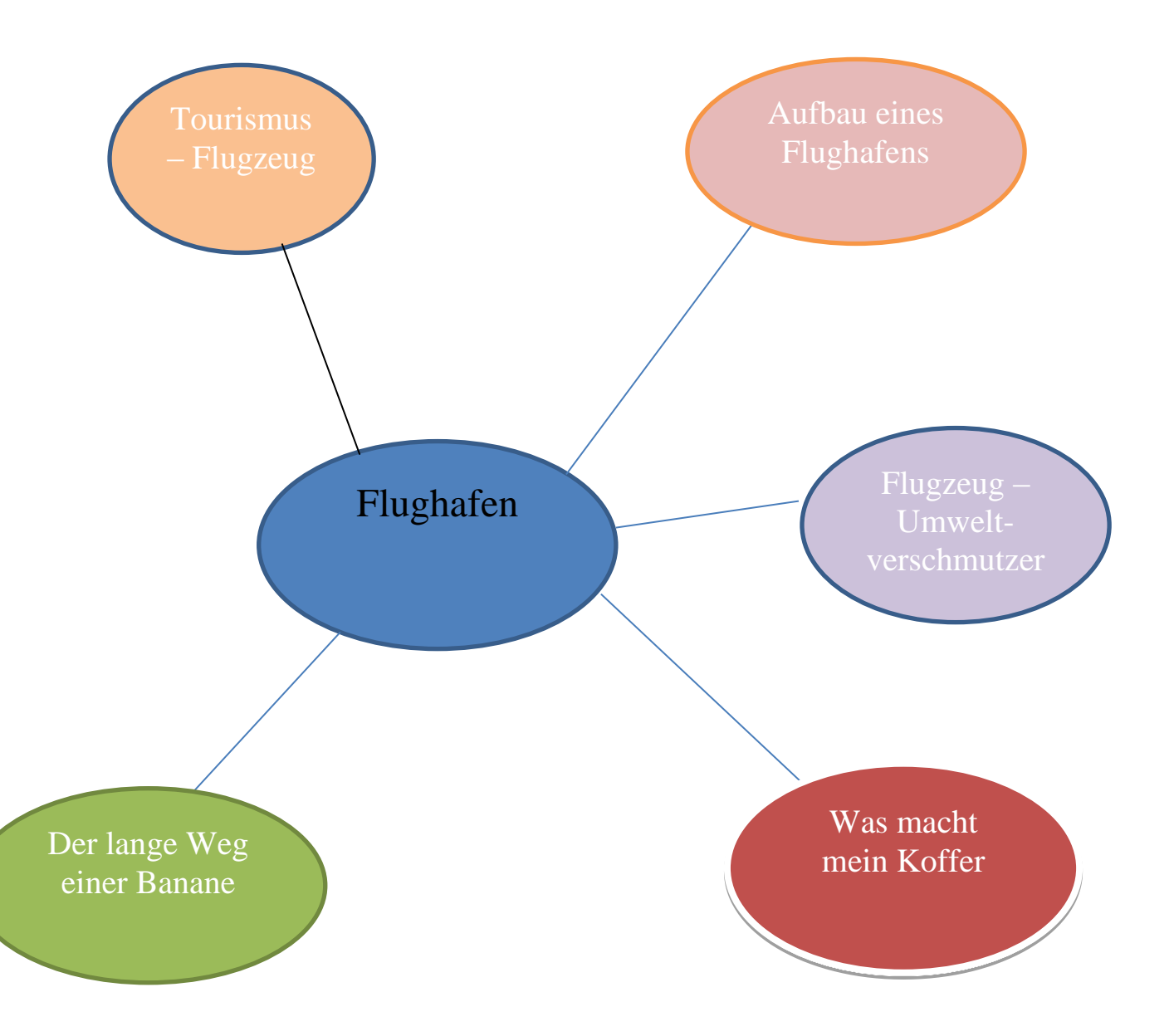

### **Unterrichtsplanung / -ablauf und Unterrichtsressourcen**

### **I. Einstieg Thema "Dienstleister: Flughafen"**

Als Einstieg in das Thema "Dienstleistungsbetrieb: Flughafen" wird eine Fotoreihe mit Österreichs Flughafen gezeigt. Den S/S wird eine Minute Zeit gegeben um die Fotoreihe auf sich wirken zu lassen. Die Lehrperson versucht mit Fragen die S/S auf das Thema der heutigen Stunde hinzuführen. Die S/S werden gefragt, ob sie jemals mit einen Flugzeug in den Urlaub geflogen sind. Falls sich S/S melden wird einer aufgerufen und gebeten den Ablauf zu erzählen und wie es ihm gefallen hat mit dem Flugzeug zu fliegen.

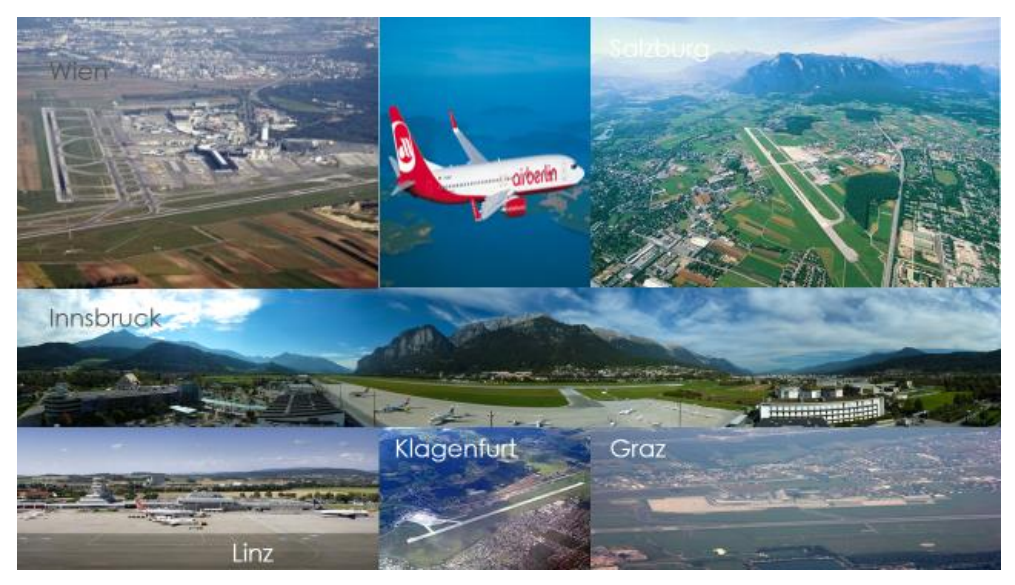

**Abbildung 1: Einstiegsfolie Flughafen**

### **II. Aufbau Flughafen**

Die Lehrperson informiert die S/S, dass als nächstes der Aufbau des Flughafens behandelt wird. Hierzu wird den S/S ein Arbeitsblatt und ein Informationsblatt (siehe Anhang) ausgeteilt. Das Informationsblatt wird mit der Lehrperson gemeinsam durchgelesen. Hierzu werden die S/S aufgerufen um die einzelnen Begriff vorzulesen. Nachdem die einzelnen Begriffe mit den S/S durchgesprochen wurden, werden sie gebeten das Arbeitsblatt auszufüllen. Auf den hat die Lehrperson die wichtigsten Aussagen gelöscht und durch eine Zeile ohne Inhalt ersetzt (siehe Arbeitsblatt). Somit möchte die Lehrperson erreichen, dass die S/S noch einmal mit den Aufbau eines Flughafens beschäftigen. Die S/S habe die

Aufgabe den Lückentext zu vervollständigen. Später wird dieser noch einmal mit dem Informationsblatt verglichen. Wichtig ist es, dass das Informationsblatt während der Durcharbeitung umgedreht sein muss.

### **II. Die Reise eines Koffers**

Die Lehrperson zeigt den S/S eine Folie, die den Durchlauf eines Koffers zeigt bis er letztendlich im Flugzeug landet. Die Lehrperson legt nach und nach die einzelnen Teile der Grafik frei. Ziel ist es, dass die S/S selber über die einzelnen Schritte nachdenken.

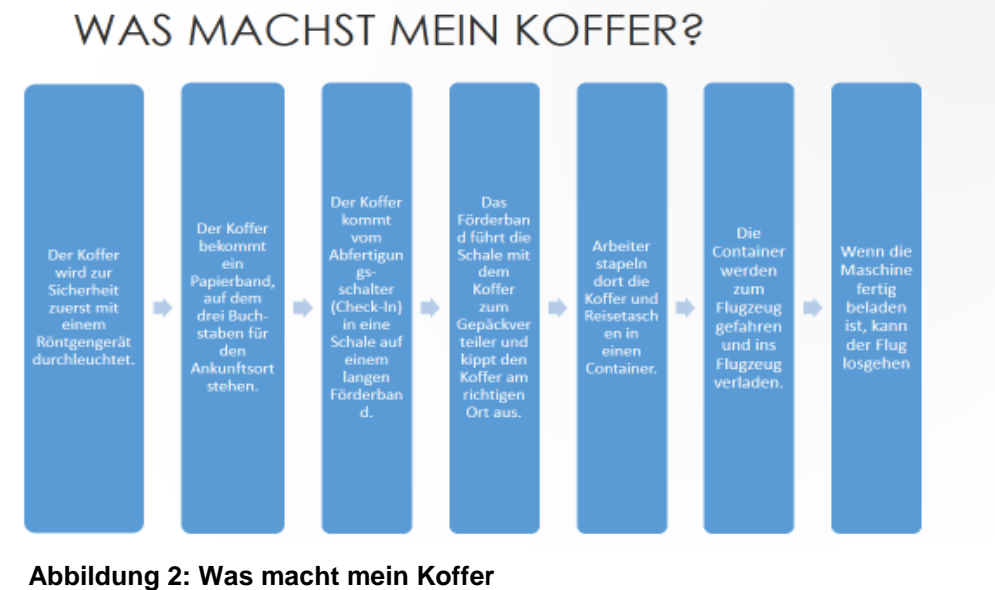

### **III. Der lange Weg einer Banane**

Die Lehrperson teilt die S/S in 2er-Gruppen ein. Sie gibt jeder Gruppe einen Würfel und das Spielfeld (siehe unten). Ziel ist es den Weg einer Banane von der Anbaufläche bis zum Supermarkt verfolgen zu können.

# *Spielfeld:*

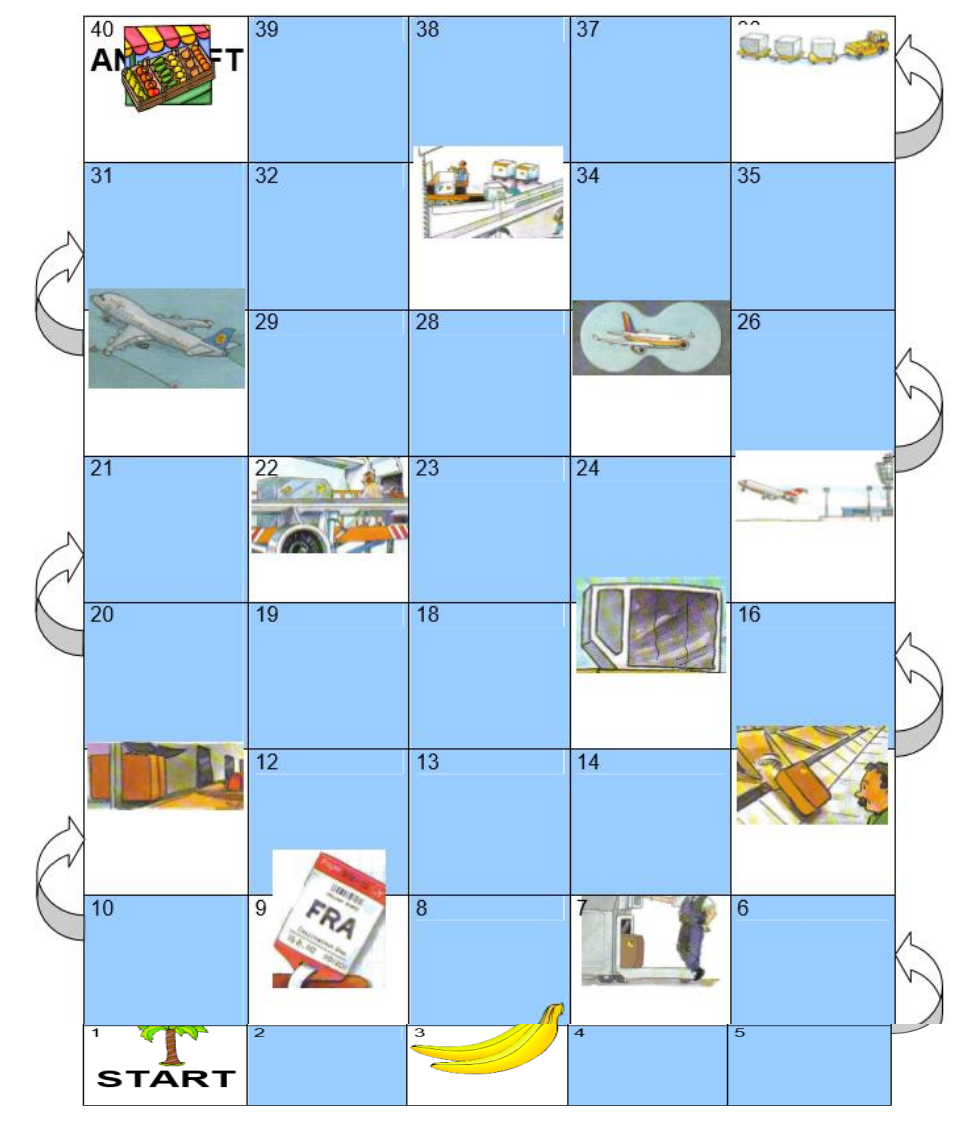

# *Bildfelder (Bedeutung):*

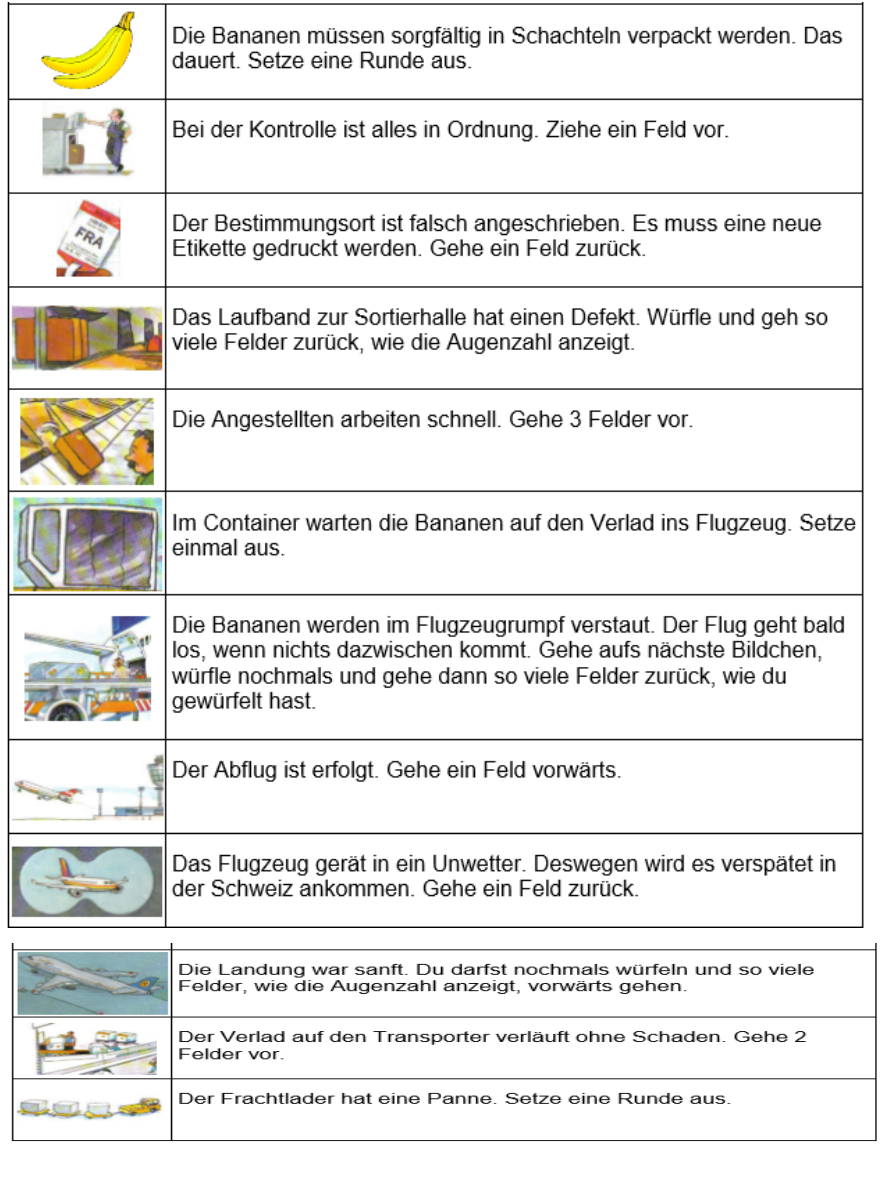

(vgl: Wirtschaft.Arbeit.Haushalt)

### **IV. Flugzeug – Umweltverschmutzung**

Den S/S wird eine Grafik gezeigt. Ihnen wird ein paar Minuten Zeit gegeben sich die Grafik durchzulesen. Die Lehrperson gibt Hilfestellungen falls nötig. Nach ein paar Minuten werden die S/S im Plenum gefragt was die Grafik aussagt. Die S/S sollen auf den Flugverkauf hingeführt werden und somit die Konsequenzen den enormen Anstieg des Flugverkehrs darstellen.

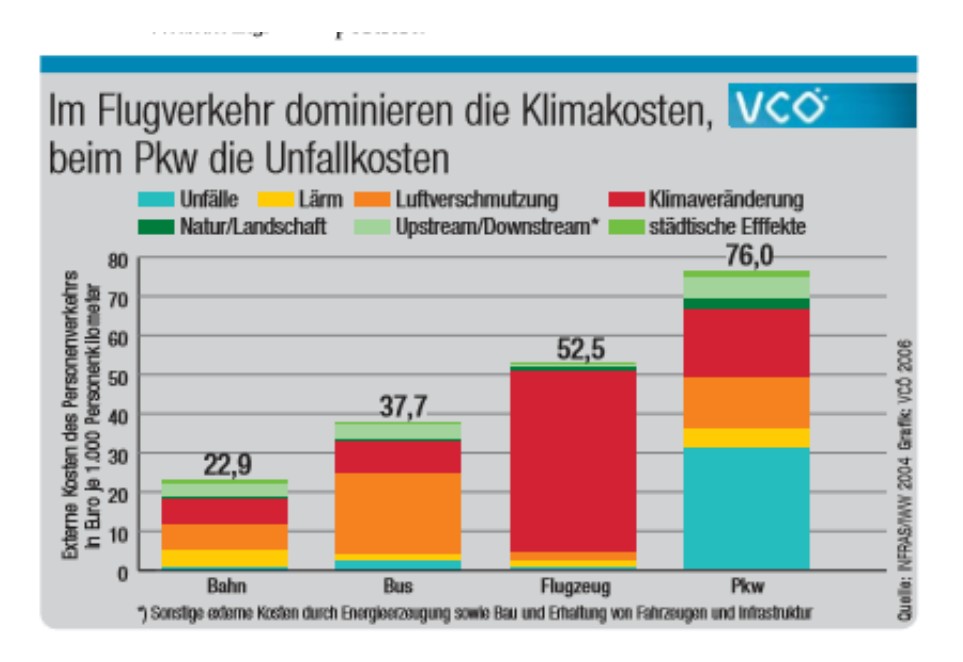

**Abbildung 3: Klimaveränderung – Flugzeug**

### **V. Urlaub mit den Flugzeug**

Die Lehrperson bittet die S/S aufzustehen. Weiter werden die S/S gefragt wer in den letzten drei Jahren mit dem Flugzeug in der Urlaub geflogen ist. Dann werden die S/S in Gruppen eingeteilt. Somit wird der Lehrperson ermöglicht ein Tortendiagramm zu entfernen. Ziel ist es realitätsnahe die Fortbewegungsmittel in den Urlaub aufzuzeigen. Das Tortendiagramm wird dann ins Heft übertragen

## **VI. Wiederholung der beiden Stunden**

Am Schluss wird von der Lehrperson noch einmal die Stunden zusammengefasst. Die Lehrperson zählt noch einmal die einzelnen Themen der Unterrichteinheiten auf.

## **Unterrichtsgrobplanung**

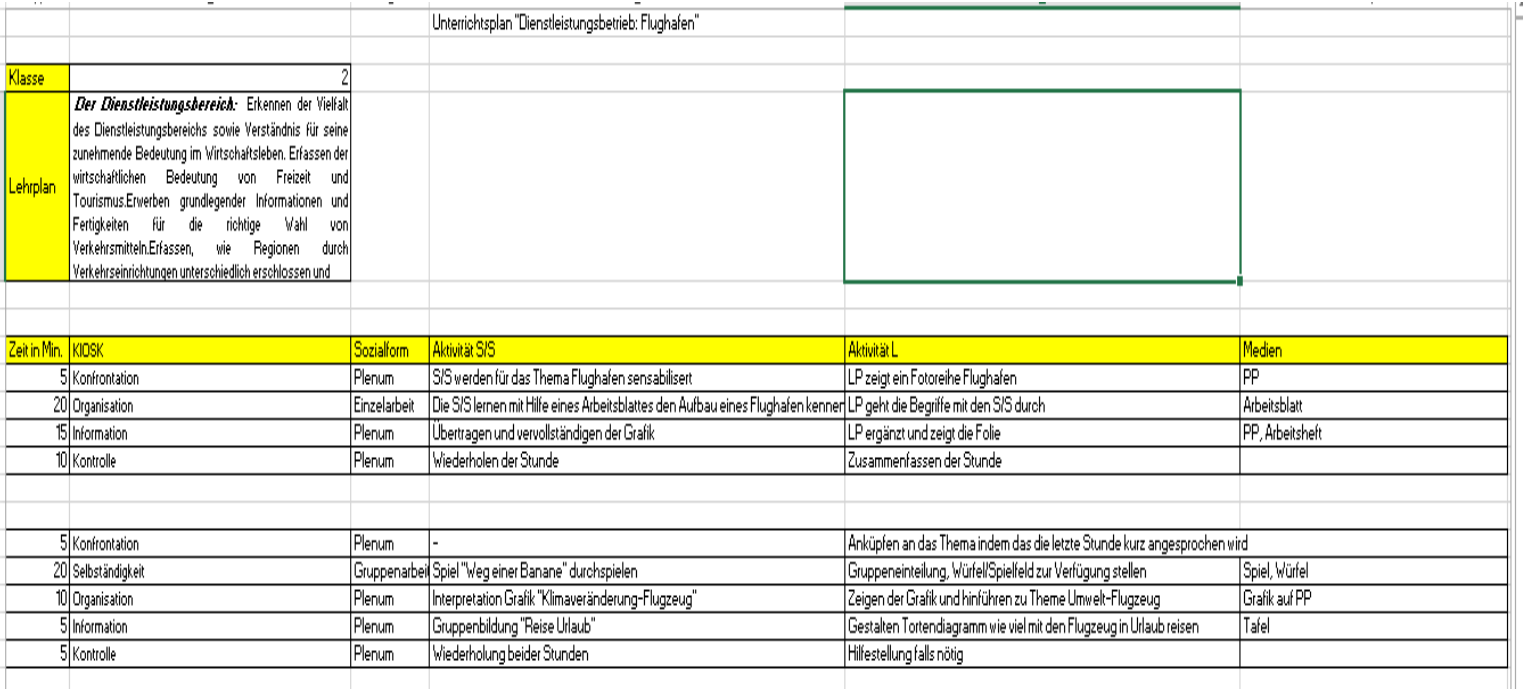

### **Literatur**

Quellen (Abbildungen):

Gerhard Vysocan (2012): Flughafen Wien. URL: HTTP://WWW.AERO.DE/[CONTENT](http://www.aero.de/content/pics/p_343.jpg)/PICS/P\_343.JPG (Stand: 25.11.2013).

Salzburg. EU (2013): Infrastrukturen. URL:

HTTP://WWW.SALZBURG.EU/STATIC/CMS/CONTENT/F[LUGHAFEN](http://www.salzburg.eu/static/cms/content/Flughafen-Salzburg.jpg)-SALZBURG.JPG (Stand: 25.11.2013)

Autor unbekannt (2012): Datei: Airport Innsbruck (LOWI) Panorama. URL: HTTP://UPLOAD.WIKIMEDIA.ORG/WIKIPEDIA/COMMONS/F/F1/AIRPORT\_INNSBRUCK[\\_\(LOWI\)\\_P](http://upload.wikimedia.org/wikipedia/commons/f/f1/Airport_Innsbruck_(LOWI)_Panorama.jpg)ANORAMA.JPG. (Stand: 25.11.2013)

Eiselin Stefan (2012): Wut auf Lufthansa und Austrian. URL: HTTP://WWW.[AEROTELEGRAPH](http://www.aerotelegraph.com/sites/default/files/imagecache/w620/n238/flughafen_linz.jpg).COM/SITES/DEFAULT/FILES/IMAGECACHE/W620/N238/FLUGHAFEN\_LINZ.JPG. (Stand: 25.11.2013)

o. A. (2013): Flughafen Klagenfurt. URL:

HTTP://UPLOAD.WIKIMEDIA.ORG/WIKIPEDIA/COMMONS/THUMB/1/1F/KLUAIPGROS[.JPG/250](http://upload.wikimedia.org/wikipedia/commons/thumb/1/1f/KluAipgros.JPG/250px-KluAipgros.JPG)PX-KLUAIPGROS.JPG. (Stand: 25.11.2013)

Stelzer M. (2013): LOWG Graz. URL: HTTP://WWW.AIRLINER-AVIATION.AT/[PICTURES](http://www.airliner-aviation.at/pictures/grz_luft.jpg)/GRZ\_LUFT.JPG. (Stand: 25.11.2013)

Kerschaummayr Werner (2012): Erneut Notlandung in Hörsching. URL: HTTP://STATIC3.NACHRICHTEN.AT/STORAGE/SCL/ARTIKELBILDER/[OBEROESTERREICH](http://static3.nachrichten.at/storage/scl/artikelbilder/oberoesterreich/678465_m3w561h315q80v30362_flughafen-linz_01.jpg%3Fversion%3D1345740402)/678465\_M3W561H315Q80V30362\_FLUGHAFEN-LINZ 01.JPG%3FVERSION[%3D1345740402.](http://static3.nachrichten.at/storage/scl/artikelbilder/oberoesterreich/678465_m3w561h315q80v30362_flughafen-linz_01.jpg%3Fversion%3D1345740402) (Stand: 25.11.2013)

Salzburg Airport: Fracht & Cargo. URL: HTTP://WWW.[SALZBURG](http://www.salzburg-airport.com/fileadmin/user_upload/image1/Cargo-337b.jpg)-AIRPORT.COM/FILEADMIN/USER\_UPLOAD/IMAGE1/CARGO-337B.JPG. (Stand: 25.11.13)

Austrian Wings (2012): Airbus von NIKI am Gate schwer beschädigt. URL: HTTP://WWW.[AUSTRIANWINGS](http://www.austrianwings.info/aw/wp-content/uploads/2012/05/Niki_A320_beschaedigt.jpg).INFO/AW/WP-CONTENT/UPLOADS[/2012/05/N](http://www.austrianwings.info/aw/wp-content/uploads/2012/05/Niki_A320_beschaedigt.jpg)IKI\_A320\_BESCHAEDIGT.JPG. (Stand: 25.11.2013)

o. A. (2013): Flughafen Wien. URL: HTTP://UPLOAD.WIKIMEDIA.ORG/WIKIPEDIA/COMMONS/THUMB/1/1A/WIEN\_30\_F[LUGHAFEN](http://upload.wikimedia.org/wikipedia/commons/thumb/1/1a/Wien_30_Flughafen_Wien_Terminal_2_a_.jpg/220px-Wien_30_Flughafen_Wien_Terminal_2_a_.jpg)\_WIEN\_TERMINAL\_2\_A\_.JPG/220PX-WIEN 30 F[LUGHAFEN](http://upload.wikimedia.org/wikipedia/commons/thumb/1/1a/Wien_30_Flughafen_Wien_Terminal_2_a_.jpg/220px-Wien_30_Flughafen_Wien_Terminal_2_a_.jpg) WIEN TERMINAL 2 A .JPG. (Stand: 25.11.2013)

Flughafen Graz (2013): Terminal Innenansicht. URL: HTTP://WWW.[FLUGHAFEN](http://www.flughafen-graz.at/uploads/media/Gate_Boarding.jpg)-GRAZ.AT/UPLOADS/MEDIA/GATE\_BOARDING.JPG. (Stand: 25.11.2013)

Internetquellen:

Wirtschaft. Arbeit. Haushalt: Die Reise eines Koffers. URL: HTTP://WWW.KIKNET-WIRTSCHAFT-ARBEIT-HAUSHALT.ORG/[UNTERRICHTSEINHEITEN](http://www.kiknet-wirtschaft-arbeit-haushalt.org/unterrichtseinheiten-wirtschaft-arbeit/flughafen-zürich/)-WIRTSCHAFT-ARBEIT/[FLUGHAFEN](http://www.kiknet-wirtschaft-arbeit-haushalt.org/unterrichtseinheiten-wirtschaft-arbeit/flughafen-zürich/)-ZÜRICH/. (Stand:25.11.2013)

Wirtschaft. Arbeit. Haushalt. Ein Bündel Banane. URL: HTTP://WWW.KIKNET-WIRTSCHAFT-ARBEIT-HAUSHALT.ORG/[UNTERRICHTSEINHEITEN](http://www.kiknet-wirtschaft-arbeit-haushalt.org/unterrichtseinheiten-wirtschaft-arbeit/flughafen-zürich/)-WIRTSCHAFT-ARBEIT/[FLUGHAFEN](http://www.kiknet-wirtschaft-arbeit-haushalt.org/unterrichtseinheiten-wirtschaft-arbeit/flughafen-zürich/)-ZÜRICH/. (Stand: 25.11.2013)

Dr. Rauh Wolfgang: Enormer Wachstum des Flugverkehrs schadet Umwelt und Wirtschaft. URL: HTTP://WWW.GOOGLE.DE/URL?SA=T&RCT=J&Q=&ESRC=S&FRM=1&SOURCE=WEB&CD=1&VED=0CDEQFJAA&URL=HTTP[%3A%2F%2F](http://www.google.de/url?sa=t&rct=j&q=&esrc=s&frm=1&source=web&cd=1&ved=0CDEQFjAA&url=http%3A%2F%2Fwww.fluglaerm.at%2Fliesing%2FDokumente%2FVCOeFactsheetFlugverkehr.pdf&ei=Ua2TUvvYLsf2ygOAr4Bo&usg=AFQjCNG2BS7uVZKpQ_LinJdAte0SkpBKxQ&bvm=bv.56988011,d.bGQ)WWW.FLUGLAERM.AT%2FLIE SING%2FDOKUMENTE%2FVCOEFACTSHEETF[LUGVERKEHR](http://www.google.de/url?sa=t&rct=j&q=&esrc=s&frm=1&source=web&cd=1&ved=0CDEQFjAA&url=http%3A%2F%2Fwww.fluglaerm.at%2Fliesing%2FDokumente%2FVCOeFactsheetFlugverkehr.pdf&ei=Ua2TUvvYLsf2ygOAr4Bo&usg=AFQjCNG2BS7uVZKpQ_LinJdAte0SkpBKxQ&bvm=bv.56988011,d.bGQ).PDF&EI=UA2TUVVYLSF2YGOAR4BO&USG=AFQJCNG2BS7UVZKPQ\_LINJDATE0SKPBKXQ&BVM=BV. [56988011,](http://www.google.de/url?sa=t&rct=j&q=&esrc=s&frm=1&source=web&cd=1&ved=0CDEQFjAA&url=http%3A%2F%2Fwww.fluglaerm.at%2Fliesing%2FDokumente%2FVCOeFactsheetFlugverkehr.pdf&ei=Ua2TUvvYLsf2ygOAr4Bo&usg=AFQjCNG2BS7uVZKpQ_LinJdAte0SkpBKxQ&bvm=bv.56988011,d.bGQ)D.BGQ. (Stand: 25.11.2013)